## **Behnam Ghaffari**

**Subject:** FW: 0118-EX-CM-2018

**From:** John Adams [mailto:john.adams@raytheon.com] **Sent:** Thursday, June 07, 2018 12:17 PM **To:** Behnam Ghaffari <Behnam.Ghaffari@fcc.gov> **Subject:** FW: 0118‐EX‐CM‐2018

Hi Ben,

I did not think I need an explanation because the modification was to remove Sudbury site off the license. Please advise if I need to provide this in a narrative summary.

Thanks !

Regards,

John

**From:** Karen Dyberg **Sent:** Thursday, June 7, 2018 10:36 AM To: John Adams <john.adams@raytheon.com> **Cc:** Karen Dyberg <karen.dyberg@raytheon.com> **Subject:** FW: [External] 0118‐EX‐CM‐2018

See the email from the FCC below. I couldn't find 0118-EX-CM-2018 in our spreadsheet.

Can you get back to Behnam and add the file number to our database?

Thanks, Karen

**From:** oetech@fccsun27w.fcc.gov [mailto:oetech@fccsun27w.fcc.gov] **Sent:** Thursday, June 7, 2018 9:36 AM To: Karen Dyberg <karen.dyberg@raytheon.com> **Subject:** [External] 0118‐EX‐CM‐2018

FCC Home | Search | RSS | Updates | E-Filing | Initiatives | Consumers | Find People

**Office of Engineering and Technology**

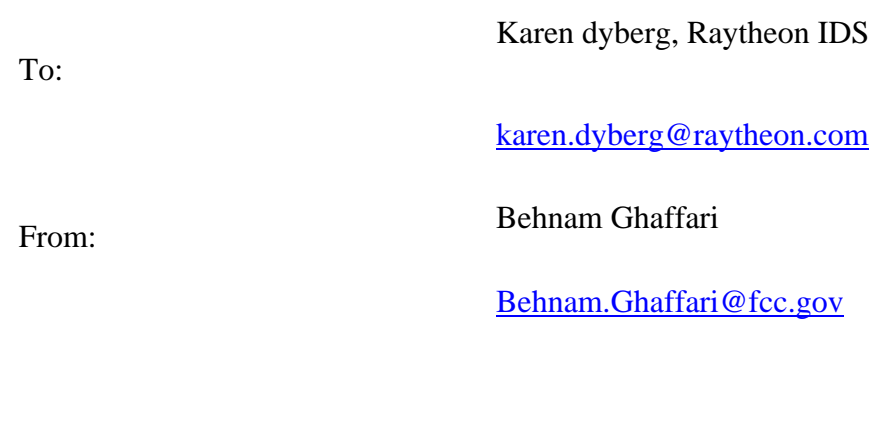

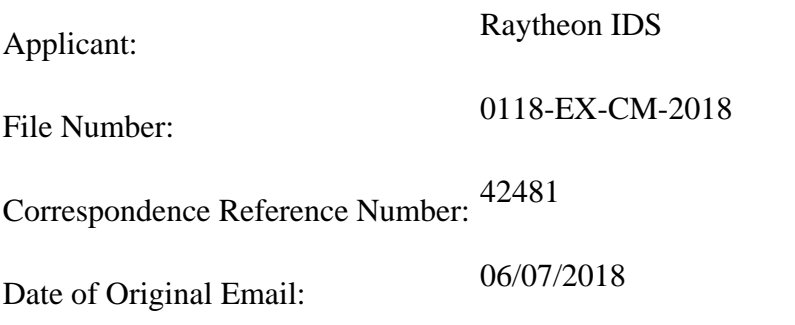

Please explain the purpose of amending your experimental license.

The items indicated above must be submitted before processing can continue on the above referenced application.

Failure to provide the requested information within 30 days of 06/07/2018 may result in application dismissal pursuant to Section 5.67 and forfeiture of the filing fee pursuant to Section 1.1108.

DO NOT Reply to this email by using the reply button. In order for your response to be processed expeditiously, you must upload your response via the Internet by visiting The

OET Experimental Licensing System, followed by clicking on the "Reply to Correspondence" hyperlink.